## TD n°11 – Tests unitaires et utilisation d'une interface

- 1. Finir les exercices du TD10
- 2. Pour ceux qui ont fini, étendre les classes Personne, Etudiant, Enseignant, afin de gérer les notes et moyennes en DUT INFO

Nous souhaitons étendre les fonctionnalités de ces classes en ajoutant la gestion des notes et des moyennes.

Pour cela nous devons créer une classe Module qui regroupe les caractéristiques suivantes :

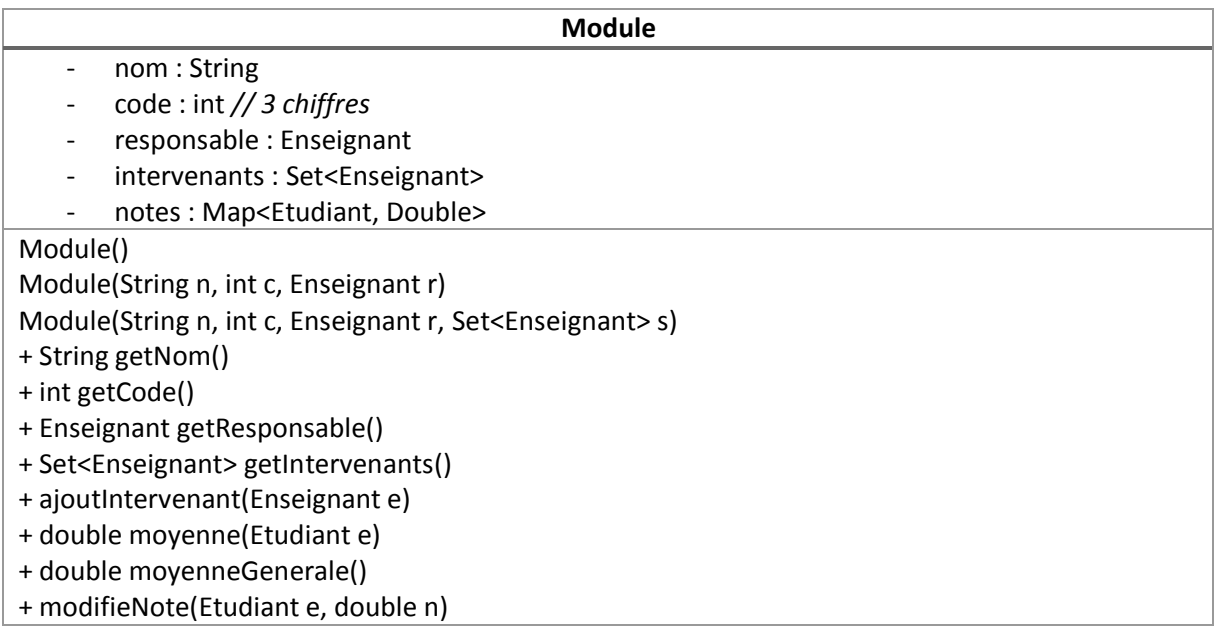

La suite du travail consiste à étendre les classes Etudiant et Enseignant créées dans le TD10 afin de répondre aux spécifications suivantes :

- Chaque enseignant possède la liste des modules dont il est responsable.
- Chaque étudiant possède un dictionnaire associant à chaque module sa note (équivalent à sa moyenne dans le module) : Map<Module, Double>.

La gestion des notes peut se faire à la fois pour un Etudiant et pour un Module. Afin de factoriser les déclarations des fonctions de calcul des moyennes, il est judicieux de créer une interface. Cette interface sera donc ensuite implémentée par les classes Module et Etudiant.

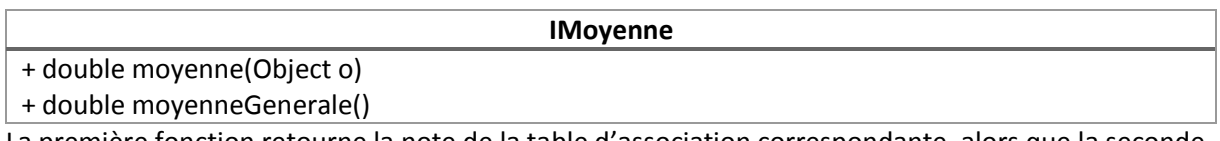

La première fonction retourne la note de la table d'association correspondante, alors que la seconde s'appelle sans paramètre et calcule la moyenne de l'objet sur lequel elle est appelée.

- Développer les classes du modèle présenté.
- Gérer les exceptions pouvant arriver dans votre code, en particulier, vérifier que les moyennes sont des objets cohérents compris entre 0 et 20.
- Développer les classes de tests unitaires JUnit associées.